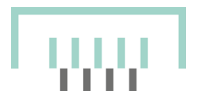

# FORMALE KRITERIEN FÜR BEITRÄGE ZUR ZEITSCHRIFT "DER **ANSCHNITT"**

## PD Dr. Dietmar Bleidick

Sehr geehrte Autorinnen und Autoren,

um der Redaktion die Arbeit zu erleichtern, bitten wir um Ihre Mithilfe bei der Textgestaltung, denn nur so ist eine einfache und problemlose Übertragung Ihrer Texte in die Druckfassung möglich. Bitte beachten Sie daher, soweit möglich, folgende Aspekte. Andernfalls unterstützen wir Sie gerne umfassend. Bei allen Fragen, auch zu möglichen Ausnahmen, wenden Sie sich bitte an die Schriftleitung.

#### **1. Grundlegendes**

Der Anschnitt veröffentlicht nur Originalbeiträge.

Die Inhalte und Ergebnisse von Aufsatzbeiträgen sollten wissenschaftlich haltbar und nachvollziehbar sein. Auf Quellenbelege mittels Anmerkungsapparat und Bibliografie kann daher nicht verzichtet werden. Eine Ausnahme bilden z.B. kürzere, aktuelle Beiträge wie Tagungsberichte und Miszellen.

Bei der Beschreibung der Vergangenheit ist grundsätzlich das Imperfekt zu wählen.

Es gelten die Vorgaben des "Duden".

Bitte verfassen Sie Ihre Beiträge in einem gängigen Textverarbeitungsprogramm (z.B. MS-Word, Apple Pages, Open Office), und reichen sie sie in folgender Form in jeweils gesonderten Dateien ein. Betiteln Sie die Dateien jeweils mit Ihrem Nachnamen und dem entsprechenden Inhalt.

- Text mit Endnoten, ohne Tabellen
- Tabellen, jeweils eine Datei durchnummeriert in Reihenfolge des Erscheinens im Text
- Bibliografie
- Name und Anschrift der Verfasserin/des Verfassers
- Kurze deutschsprachige Zusammenfassung der Ergebnisse zur Erstellung eines einleitenden, englischsprachigen Abstracts (ca. 8 bis 10 Sätze). Die Übersetzung erfolgt durch uns. Selbstverständlich können Sie gerne auch eine englischsprachige Fassung einreichen.
- Aufstellung der Abbildungen mit Bildunterschriften und Herkunftsnachweisen, durchnummeriert in Reihenfolge des Erscheinens im Text
- Abbildungen, einzeln und durchnummeriert

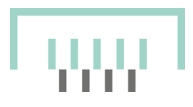

## **2. Textumfang und Textstruktur**

Da nur begrenzter Raum zur Verfügung steht und eine Illustrierung des Textes durch Abbildungen erwünscht ist, sollten die Beiträge eine Länge von 30 Seiten (ca. 75.000 Zeichen) nicht überschreiten. Ausnahmen sind nach vorheriger Absprache mit der Redaktion möglich.

Der Text ist durch Zwischenüberschriften zu gliedern.

Auslassungen oder eigene Ergänzungen in Zitaten sind grundsätzlich in eckige, nicht kursive Klammern zu setzen  $([...] [xxx]$ ).

Daten sind sowohl im Text als auch in den Fußnoten auszuschreiben: z.B. 19. Mai 1950, nicht 19.5.50.

# **3. Formatierungen**

Der Text sollte in den jeweiligen Grundeinstellungen der Textverarbeitungsprogramme verfasst werden. In MS-Word entspricht dies etwa folgendem Standard: Format DIN A 4 hoch; Schriftart Times New Roman; Schriftgrad 12 (Anmerkungen 10); Seitenränder oben, links und rechts 2,5 cm und unten 2 cm; Ausrichtung links; Zeilenabstand 1,5; Einzug links und rechts 0,0 cm; Abstand vor und nach 0 pt; Sondereinzug ohne.

Das Layout der Beiträge wird nach Abschluss der redaktionellen Arbeiten durchgeführt. Manuelle Formatierungen des Textes wie Einzüge, zusätzliche Leerzeichen, Trennungen oder Tabulatoren sind daher ebenso zu vermeiden wie Schattierungen, Texteinfärbungen, Fettschrift oder Kursivsetzungen.

Tabellen, Auflistungen und Aufstellungen sind im Tabellenformat oder Listenformat mithilfe der entsprechenden Programmfunktionen zu verfassen.

#### **4. Zitationsschema und Anmerkungsapparat**

Die Anmerkungen sind als Endnoten zu setzen.

Innerhalb der Anmerkungen wird auf die verwendete Literatur in Kurzzitaten nach folgendem Schema verwiesen: Nachname Erscheinungsjahr, Seitenangaben (z.B.: Müller 2005, S. 351- 358).

Mehrere Literatur- oder Quellentitel sind durch Semikola zu trennen. Alle Endnoten schließen mit einem Punkt.

Der Anmerkungsapparat besitzt prinzipiell nur eine unterstützende Funktion und soll daher auf die

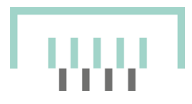

notwendigen Inhalte wie Literatur- und Quellenverweise sowie entsprechende quellenkundliche Angaben beschränkt bleiben. Längere inhaltliche Informationen wie Erläuterungen und Kommentare sind – wenn eben möglich – in den Textkörper zu setzen.

Archivalien werden ausschließlich im Anmerkungsapparat, nicht aber im Quellenverzeichnis berücksichtigt. Sie sind nach den von den Archiven vorgegebenen Grundlagen zu zitieren.

Die Seitenangabe sollte möglichst genau erfolgen. Bei zwei aufeinanderfolgenden Seiten ist nach der Seitenzahl und einem Leerzeichen "f." zu setzen, bei bis zu fünf Seiten "ff.", darüber hinaus die entsprechende exakte Spanne.

Wörtliche Zitate sind grundsätzlich zu belegen. Tageszeitungen sind mit vollständigem Datum zu zitieren, z. B.: Süddeutsche Zeitung vom 30. April 1978.

## **5. Bibliografie**

Bei der Erstellung der Bibliografie ist folgendes Schema zu berücksichtigen:

#### Bei Monografien

Beispiel: Huske, Joachim: Die Steinkohlenzechen im Ruhrrevier. Daten und Fakten von den Anfängen bis 1997 (Veröffentlichungen aus dem Deutschen Bergbau-Museum Bochum, Nr. 74), 2. Aufl. Bochum 1998

#### Bei Aufsätzen in Sammelbänden

Beispiel: Reininghaus, Wilfried: Eine vergessene Montanregion der vorindustriellen Zeit: das Kölnische Sauerland, in: Gerhard, Hans-Jürgen/Kaufhold, Karl-Heinrich/Westermann, Ekkehard (Hg.): Europäische Montanregion Harz (Montanregion Harz, Bd. 1) (Veröffentlichungen aus dem Deutschen Bergbau-Museum Bochum, Nr. 98), Bochum 2001, S. 279-296

#### Bei Aufsätzen in Zeitschriften und Periodika

Beispiel: Bartels, Christoph: Bleiglanz als hauptsächliches Silbererz des Mittelalters und der frühen Neuzeit? Zur Entstehung und Geschichte eines grundlegenden Irrtums, in: Der Anschnitt 66 (2014), S. 190-213

Mehrere Autoren sind durch einen Schrägstrich (/) zu trennen. Am Ende der Angabe steht kein Punkt.

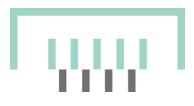

Sie helfen uns, wenn Sie die Bibliografie bereits nach folgendem Muster in das ungefähre Druckformat stellen:

BARTELS, Christoph:

2014 Bleiglanz als hauptsächliches Silbererz des Mittelalters und der frühen Neuzeit? Zur Entstehung und Geschichte eines grundlegenden Irrtums, in: Der Anschnitt 66 (2014), S. 190- 213

Mehrere Titel eines Autors werden dabei in chronologischer Folge ohne weitere Nennung des Namens untereinandergestellt, mehrere Titel innerhalb eines Jahres mit dem Buchstaben "a" beginnend, durchnummeriert.

Archivalien werden ausschließlich im Anmerkungsapparat zitiert.

# **6. Abbildungen**

Bitte beachten Sie, dass die Druckstandards des "Anschnitts" eine gewisse Abbildungsqualität voraussetzen. Fotos und Abbildungen sind bevorzugt als jpg.- oder tiff-Dateien mit einer Auflösung von 300 dpi/20 cm und eindeutiger Dateibezeichnung beizufügen. Nach Absprache sind gegebenenfalls andere Formate möglich.

Nach Absprache kann die Reproduktion von Originalen von der Redaktion übernommen werden.

Es ist eine eindeutige Zuordnung der Abbildungen zum Text unter Benennung der ungefähren Stelle, an welcher sie platziert werden sollen, unbedingt zu vermerken. Bitte markieren Sie in Ihrem Manuskript diese Punkte durch die Angabe der fortlaufenden Bildnummer in runden Klammern (z.B.: (Abb. 7)).

Bildunterschriften und Quellennachweis sind in einer eigenen Datei abzuspeichern.

# **7. Abgabeformat**

Der Text ist als auf CD-ROM, DVD oder per E-Mail abzugeben. Eine Verarbeitung von Disketten ist nicht möglich.

# **8. Rechtsfragen**

Die Autorinnen und Autoren versichern mit der Einsendung von Manuskripten und Abbildungen, dass sie allein berechtigt sind, über das Urheberrecht an ihrem Werk zu verfügen, und die Nutzungsrechte für die Bildvorlagen bei Ihnen liegen. Die VFKK und das DBM schließen hier jegliche Haftung aus.

Mit der Einsendung von Beiträgen erteilen die Autorinnen und Autoren die Genehmigung zur

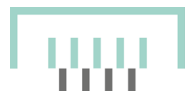

Verwendung in der Printausgabe sowie gegebenenfalls allen elektronischen Verbreitungsformen der Zeitschrift Der Anschnitt. Das Nutzungsrecht liegt beim Herausgeber.

# **9. Sonstiges**

Die Redaktion behält sich vor, Texte in Absprache mit den Autorinnen und Autoren zu kürzen und zu überarbeiten sowie die Position von Fotos und Tabellen vor dem Hintergrund layouttechnischer Aspekte zu verändern. Auf Wunsch werden die überlassenen Unterlagen zurückgegeben.

#### **10. Schriftleitung Der Anschnitt**

PD Dr. Dietmar Bleidick Deutsches Bergbau-Museum Bochum Am Bergbaumuseum 28 44791 Bochum

+49 234 5877-103 [dietmar.bleidick@bergbaumuseum.de](mailto:dietmar.bleidick@bergbaumuseum.de)

Stand: Januar 2021